#### **Оптимизация WEB-приложений**

Лекция 2. Обзор методов клиентской оптимизации

#### Клиентская оптимизация

—

*Клиентская оптимизация это оптимизация процесса загрузки клиентским приложением содержимого вебстраниц.*

Клиентская оптимизация — это оптимизация процесса загрузки клиентским приложением содержимого веб-страниц.

Основная цель такой оптимизации — достижение максимальной скорости загрузки страниц сайта браузером клиента, ведь даже незначительные изменения времени загрузки могут иметь серьезные последствия для задачи, возложенной на сайт.

> При построении высокопроизводительных сайтов должен присутствовать и клиентский, и серверный подход, они во многом дополняют друг друга.

При построении высокопроизводительных сайтов должен присутствовать и клиентский, и серверный подход, они во многом дополняют друг друга.

Главное отличие клиентского подхода состоит в том, что в качестве объекта оптимизации рассматриваются страницы сайта, получаемые браузером клиента, состоящие из HTML-документа, содержащего вызовы внешних объектов, а также сами внешние объекты (чаще всего это файлы CSS, файлы JavaScript и изображения).

Может показаться, что клиентская оптимизация является лишь составляющей частью серверной оптимизации, однако это не так.

Различные технологические решения клиентской области сайта при одинаковой нагрузке на сервер могут обеспечивать совершенно разные характеристики клиентского быстродействия.

При исключении из рассмотрения всех факторов, относящихся к серверному программному обеспечению и каналу передачи данных, можно заключить, что увеличение скорости загрузки страницы на различных стадиях загрузки принципиально возможно за счет ограниченного количества методов. Об этих методах и пойдет речь далее.

#### Анализ веб-страниц

# Анализ WEB-страниц

≻анализ веб-страниц и их компонентов

≻анализ стадий загрузки вебстраниц

≻анализ характеристик браузеров, при помощи которых веб-страницы обычно загружаются.

02.10.2023

Перед оптимизацией сайта необходим тщательный анализ его клиентской производительности, а также четко сформулированная цель оптимизации, ведь в подобном усовершенствовании важен только результат, а не процесс.

Процедуру анализа веб-сайта можно разделить на несколько основных стадий:

анализ веб-страниц и их компонентов, анализ стадий загрузки веб-страниц и анализ характеристик браузеров, при помощи которых веб-страницы обычно загружаются.

#### Определение цели оптимизации

# Определение цели оптимизации

достижение минимально возможного времени загрузки какой-либо конкретной страницы;

достижение минимально возможного времени загрузки группы страниц, просматриваемых в произвольном порядке;

обеспечение минимально возможного времени с момента запроса страницы до момента появления у пользователя возможности просматривать страницу и взаимодействовать с ней.

02.10.2023

Целью клиентской оптимизации может быть решение подобных задач:

• достижение минимально возможного времени загрузки какой-либо конкретной страницы;

• достижение минимально возможного времени загрузки группы страниц, просматриваемых в произвольном порядке;

• обеспечение минимально возможного времени с момента запроса страницы до момента появления у пользователя возможности просматривать страницу и взаимодействовать с ней.

Это далеко не полный перечень возможных целей. Иногда и вовсе требуется достигать компромисса и выбирать между несколькими взаимоисключающими вариантами оптимизации. В таких ситуациях лучше иметь максимум возможной информации о ваших веб-сайтах и их посетителях.

Определить список «критических» страниц, на которых необходим максимальный эффект оптимизации, можно при помощи систем сбора и анализа статистики. Необходимо также учитывать назначение и специфику оптимизируемого сайта или сервиса.

Как правило, оптимизация требуется на главной странице сайта и других страницах с высокой посещаемостью, но это не всегда так. В качестве примера можно привести страницы оформления заказа на коммерческом сайте. На них может приходить лишь 5% от общего числа посетителей сайта, однако если они будут загружаться слишком медленно, посетители могут так и не стать клиентами.

Без функциональных инструментов аналитики нельзя эффективно работать с сайтом, настраивать рекламу, заниматься маркетингом. Чтобы понимать кто посещает ваш web-ресурс, откуда идет трафик и как пользователи ведут себя после перехода на сайт разработчики Яндекс создали Яндекс.Метрику. Это бесплатный инструмент для сбора статистики и анализа данных.

### Яндекс.Метрика **(**<http://metrika.yandex.ru/>**)**

Яндекс.Метрика необходима всем лендингам, e-commerce-проектам, корпоративным сайтам, информационным порталам. Она способна сильно

облегчить жизнь админов, web-мастеров, интернет-маркетологов благодаря разносторонней оценке проекта, детальной отчетности, возможности настраивать цели и контролировать их достижение.

# Какие данные собирает Яндекс. Метрика

Маркетолог, который регулярно собирает и анализирует данные статистики по сайту, всегда держит руку на пульсе. Он следит за изменениями в поведении аудитории, поэтому вовремя замечает проблемы и быстро их устраняет. Это помогает увеличить посещаемость и конверсии, повысить узнаваемость бренда и умножить продажи.

Web-мастер, который уже подключил на сайт счетчик Яндекс. Метрики, получает лоступ к такой информации:

- какой объем трафика;
- ОТКУДА ИДУТ ЛИДЫ;
- какие ключевые фразы приводят посетителей;
- насколько лояльна аудитория;
- какие особенности ЦА;
- какой коэффициент конверсий.

Подробная информация доступна в личном кабинете после добавления счетчика и загрузки данных с вашего сайта.

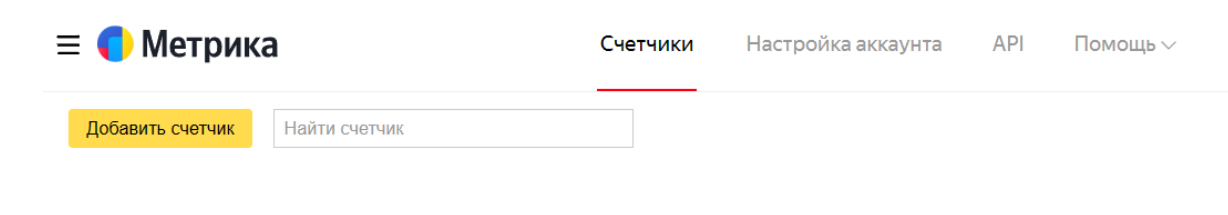

Ю

### Анализ характеристик браузеров

Клиентская оптимизация во многом основывается на некотором наборе известных свойств распространенных браузеров. К этим свойствам относится порядок загрузки браузером объектов, вызываемых на странице, возможность параллельной загрузки этих объектов, максимальное число соединений, поддержка различных алгоритмов сжатия и пр.

ТОП браузеров для Windows

Какие браузеры самые популярные для пользователей ОС Windows.

# 1. Google Chrome

Всемирный лидер в списке лучших браузеров для операционной системы

Windows, который пользователи устанавливают на свои ПК чаще других. Считается самым лучшим веб-обозревателем с точки зрения регулярности и количества обновлений.

Google Chrome является первым браузером, где разработчики включили поисковик в строку адреса сайта. Сегодня данная технология известная как "умная строка".

Хром отличается простым для восприятия интерфейсом, строгим дизайном, удобной навигационной панелью, быстрым запуском, отсутствием назойливых блоков. Поддерживает изобилие плагинов и расширений.

Что касается стартовой страницы браузера, то в ней содержится только самое необходимое:

адресная строка для поиска;

значок с тремя точками для доступа к настройкам;

клавиша "Обновить";

стрелки "влево" и "вправо".

Chrome распознает голосовой поиск и переформатирует его в текстовый запрос. В нем можно работать с несколькими аккаунтами. Есть режим вкладок "инкогнито". То есть, вы можете просматривать страницы конфиденциально, история поиска сохраняться не будет.

В Хроме доступен встроенный диспетчер задач для просмотра потребления ОЗУ, нагрузки на центральный процессор, а также для завершения ненужных действий.

Браузер Google Chrome – отличный вариант как для пользователей без особых потребностей, так и для опытных юзеров, которым требуется большой набор функционала.

### **Преимущества**

# Анализ характеристикбраузеров Google Chrome

#### Преимущества

- быстро запускается и загружает страницы/файлы
- Обновреговно обновляется и улучшается
- автоматические обновления браузера в фоновом режиме надежная защита личных данных
- используетсяоткрытый и доступный исходный кодChromium
- есть свой магазин Google Play с изобилием расширений и дополнений
- интегрирован со всеми сервисами Google, предоставляя доступ к ним с одного аккаунта
- синхронизирует данные по аккаунту с разных устройств, сохраняя вкладки, запросы и действия
- распознает язык страницы и предлагает ее перевод
- универсальный, на русском языке выпускается под все доступные платформы
- присутствует встроенный антивирус для скачиваемых файлов, блокирует рекламу и зараженные сайты отображает всплывающие подсказки во время поиска в Google через обозреватель
- ожно импортировать данные и настройки (закладки, пароли и т.п.) с браузеров конкурентов, если они установлены на устройстве
- "умная строка" над панелью закладок, более удобная и функциональная, чем стандартная строка поиска строенные инструменты для обработки JavaScript
- 
- 
- инструменты для разработчиков в открытом доступе простые настройки для изменения стандартных значений
- оперативная техподдержка, которая реагирует на замечания пользователей и быстро исправляет недоработки

02.10.2023

- быстро запускается и загружает страницы/файлы
- регулярно обновляется и улучшается
- автоматические обновления браузера в фоновом режиме
- надежная защита личных данных
- $\checkmark$  используется открытый и доступный исходный код Chromium
- $\checkmark$  есть свой магазин Google Play с изобилием расширений и дополнений
- $\checkmark$  интегрирован со всеми сервисами Google, предоставляя доступ к ним с одного аккаунта
- синхронизирует данные по аккаунту с разных устройств, сохраняя вкладки, запросы и действия
- распознает язык страницы и предлагает ее перевод
- универсальный, на русском языке выпускается под все доступные платформы
- присутствует встроенный антивирус для скачиваемых файлов, блокирует рекламу и зараженные сайты
- отображает всплывающие подсказки во время поиска в Google через обозреватель
- можно импортировать данные и настройки (закладки, пароли и т.п.) с браузеров конкурентов, если они установлены на устройстве
- "умная строка" над панелью закладок, более удобная и функциональная, чем стандартная строка поиска
- $\checkmark$  встроенные инструменты для обработки JavaScript
- инструменты для разработчиков в открытом доступе
- простые настройки для изменения стандартных значений
- очистка истории запросов и просмотра страниц не только с вашего устройства, но и с серверов поисковой системы
- оперативная техподдержка, которая реагирует на замечания пользователей и быстро исправляет недоработки

#### **Недостатки**

# Анализ характеристик браузеров Google Chrome

Недостатки

o веб-обозреватель использует большие объемы оперативной памяти, поэтому лучше не открывать много вкладок владельцам устройств со слабой оперативкой (2Гб и меньше)

- o для работы с браузером нужна авторизация в сервисах Google– компания получает информацию о пользователе и использует ее для навязывания товаров и услуг через контекстную рекламу
- o сравнительно быстро расходует заряд батареи у ноутбуков и смартфонов
- o с 42.0 версии не поддерживает Flash Player
- o разработан специально под поисковую систему Google, но можно ставить в качестве стартового и другой поисковик
- o много расширений не поддерживают русский язык
- o нет развитого встроенного помощника

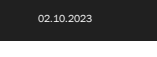

- веб-обозреватель использует большие объемы оперативной памяти, поэтому лучше не открывать много вкладок владельцам устройств со слабой оперативкой (2Гб и меньше)
- для работы с браузером нужна авторизация в сервисах Google компания получает информацию о пользователе и использует ее для навязывания товаров и услуг через контекстную рекламу
- сравнительно быстро расходует заряд батареи у ноутбуков и смартфонов
- с 42.0 версии не поддерживает Flash Player
- разработан специально под поисковую систему Google, но можно ставить в качестве стартового и другой поисковик
- много расширений не поддерживают русский язык
- нет развитого встроенного помощника

Источник: [https://browsertop.ru](https://browsertop.ru/)

**2. Яндекс Браузер**

# Анализ характеристик браузеров Яндекс Браузер

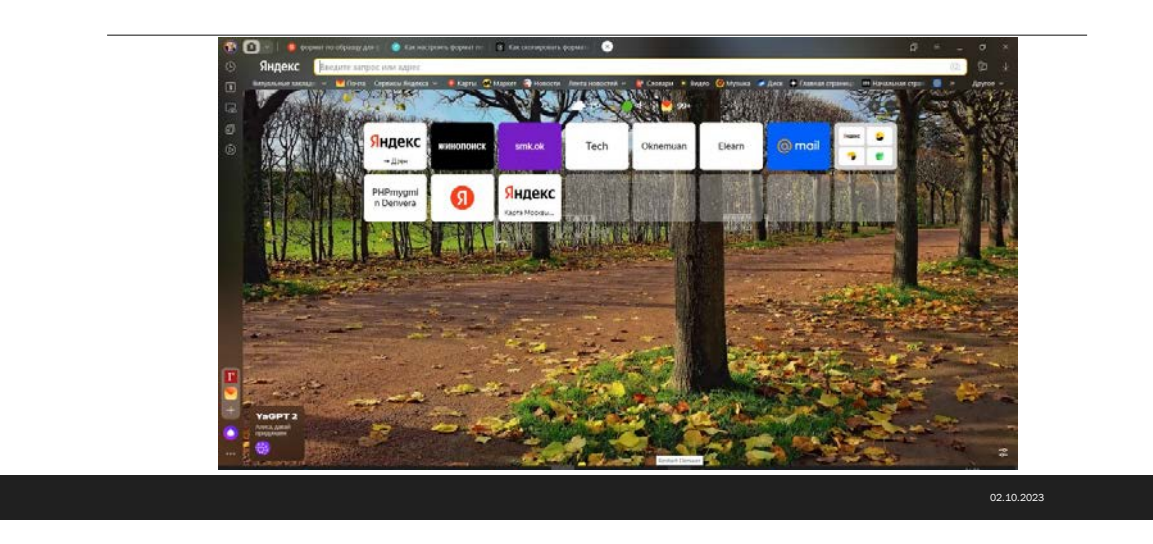

Один из основных конкурентов поискового гиганта Google, компания Яндекс, разработала свой веб-обозреватель, используя открытый код Chromium. Он стал одним из наиболее популярных браузеров в Рунете. Заточен под все службы и сервисы Яндекса, доступные с одного аккаунта.

Эксперты заявляют, что Яндекс.Браузер обеспечивает самую быструю загрузку страниц на Windows 7, 8 и 10. И это подтвердили многие тесты производительности.

Одна из лучших фишек программы – режим ускоренной загрузки под названием "Турбо". Он сжимает объем данных на серверах Яндекса и передает пользователю упрощенный формат веб-страницы. Это позволяет максимально быстро загружать страницы при слабом и медленном интернет-соединении.

Благодаря встроенному сервису перевода, пользователь может просматривать страницы зарубежных сайтов. Содержит службы сравнения на рынке, которые помогают пользователю узнавать стоимость товаров и пользоваться советами по их покупке.

Что касается плагинов и расширений, то Яндекс.Браузер поддерживает приложения с магазинов Google Chrome и Opera. Есть умная адресная строка, запоминание веб-ресурсов и их отдельных страниц для отображения подсказок. Доступна синхронизация с другими браузерами через аккаунт Google и перенос настроек с них.

По техническим характеристикам веб-обозреватель ничем не хуже ведущих аналогов.

Пользователи отмечают удобное использование браузера.

## Преимущества

- занимает лидирующие позиции по скорости загрузки страниц в Интернете
- V поддерживает Adobe Flash Player, в отличие от многих других популярных обозревателей
- предоставляет инструменты "Умная строка", "Табло" и прочие уникальные разработки, которые делают использование браузера и поиск информации в нем проще
- распознает жесты мыши для быстрого использования инструментов, обновления страницы, закрытия вкладки и прочих действий
- √ позволяет указывать основную поисковую систему
- ◆ есть удобный голосовой помощник Алиса
- $\checkmark$  интегрирован с расширениями магазина Google Play и Opera addons
- √ турборежим, сжимающий объем данных для ускорения время загрузки страниц при плохом сигнале сети  $\mathbf{H}$ ОТКРЫТИЯ лоступа  $\mathbf{K}$ заблокированным сайтам
- √ синхронизирует все устройства через один аккаунт
- √ содержит защитную технологию Protect для проверки сайтов и файлов на вирусы – работает на базе антивируса Касперского
- обеспечивает надежную защиту личных данных и паролей
- есть свой словарь для проверки на орфографические ошибки текста, вводимого пользователем
- кроссплатформенный веб-обозреватель, подходящий под любые версии OC Windows, а также для Android, iOS, MacOS
- карты совместимы с расширенными функциями и инструментами, такими как справочник, навигация, почта, Яндекс. Диск и прочими
- юзабильная панель виджетов для более быстрого и удобного использования браузера
- ◆ возможность просматривать в онлайне PDF файлы и прочие форматы
- √ опция "Быстрый звонок" позволяет быстро находить номер телефона на странице, просмотреть его и импортировать на мобильный телефон пользователя в случае активированной синхронизации

### Недостатки

- перегружает оперативную память и процессор
- собственные - навязывает сервисы  $\mathbf{B}$ качестве дополнительных программных обеспечений на ПК пользователя
- сильная привязка к сервисам Яндекса, без которых браузер теряет множество интересных возможностей
- собирает большое количество персональных данных для монетизации с помощью рекламы
- в редких случаях наблюдаются проблемы с переносом истории и настроек
- маленькие значки закрепленных вкладок

# **3. Mozilla Firefox**

Многофункциональный браузер с изобилием инновационных возможностей. Для пользователя доступны гибкие настройки блоков, управление меню и установка дополнений.

В Mozilla Firefox по умолчанию содержится блокиратор рекламных баннеров и всплывающих окон, так как основная политика веб-обозревателя – серфинг, во время которого ничто не отвлекает внимание. Хороший вариант для продвинутых пользователей.

Одно из главных преимуществ браузера заключается в большом количестве совместимых расширений и наличие элементов от Яндекса для повышения юзабилити. Новый движок Firefox Quantum открыл еще больше возможностей для пользователей.

Еще один удобный инструмент – сортировка закладок по категориям и спискам для создания папок и написания для них необходимых тегов. У обозревателя встроен антивирус для проверки файлов, создания зашифрованного соединения, защиты от вирусных скриптов.

# **Преимущества**

- есть возможность настраивать браузер и его внешний вид на свое усмотрение как на ПК, так и на мобильном устройстве
- при наведении курсора на слово на иностранном языке, переводит его на русский
- быстро загружает страницы и рендерит их содержимое
- доступна панель визуальных закладок с возможностью редактирования
- блокирует вирусные сайты, баннеры и прочий подозрительный контент
- присутствует режим чтения, при котором на странице скрываются отвлекающие элементы
- просмотр файлов в PDF формате
- заточен под разработчиков
- есть свой магазин плагинов и дополнений
- поддержка синхронизации
- высокая производительность онлайн-приложений
- грамотная интеграция с сервисами Яндекса
- менеджер паролей с возможностью резервирования данных
- большой выбор бесплатных плагинов
- поддерживает расширения от Chrome
- можно настроить очистку кеша и cookie в процессе каждого последующего открытия браузера
- $\checkmark$  движок Quantum существенно снизил нагрузку на оперативную память и ресурсы процессора
- удобный переход по вкладкам в одном окне
- восстановление сессий при случайном закрытии Мозиллы

#### **Недостатки**

- не поддерживает Adobe Flash Player
- на первый взгляд интерфейс кажется сложным из-за изобилия опций
- новичкам придется потратить некоторое время, чтобы разобраться, как настраивать расширения к браузеру
- отзывается медленнее на действия пользователя, чем другие популярные браузеры на базе движка WebKit
- средняя производительность, которая снижается при загрузке каждого нового плагина
- с внедрением нового движка потребляет ОЗУ меньше, чем раньше, но все равно немало
- не поддерживает скрипты на некоторых сайтах, из-за чего иногда некорректно отображается содержимое

#### **4. Opera**

Разработка норвежских программистов из компании Opera Software по праву заслужила почетное место в списке ТОП-5 браузеров. Многие годы данный вебобозреватель был лидером по удобству использования на смартфонах. Кроме операционных систем на десктопные и мобильные устройства, есть Опера для игровых консолей.

Один из популярнейших браузеров в России и странах СНГ. Такой спрос объясняется наличием встроенного VPN, доступного абсолютно бесплатно. Пользователи отмечают гибкость настроек и юзабильный интерфейс, возможность настраивать меню под себя, менять расположение закладок и добавлять в блок используемые социальные сети.

Помимо штатного VPN, в Опере есть встроенный блокировщик рекламы и криптовалютный кошелек. Подобно Яндекс.Браузеру, здесь доступен режим Turbo. Но именно в Opera впервые реализовали ускоренную загрузку. Она сжимает объем данных до 75 процентов, экономя трафик и ускоряя загрузку страниц. При этом

качество существенно не снижается. Функция помогает тем, кто подключен к медленному интернету.

Opera Turbo Кроме увеличения скорости загрузки, гарантирует конфиденциальность персональных данных: паролей, платежных карт и прочей информации.

Ввиду конкуренции и большого количества обновлений, разработчики выпустили новый движок, в котором были устранены недостатки, присущие предыдущим версиям. В последних версиях веб-обозревателя внедрили голосовое управление.

Одной из основных особенностей браузера является пространство для хранения данных "Мой Flow". Выделяете любой элемент на странице и всего в один клик отправляете его в хранилище.

#### Преимущества

- настраиваемая панель инструментов и возможность загрузки виджетов
- быстрая загрузка тяжелых страниц даже при слабом подключении к интернету
- √ простой дизайн и навигация, многооконный интерфейс
- √ поддерживает Adobe Flash Player
- √ доступна Opera Link для синхронизации разных устройств
- √ присутствует лента новостей
- √ возможность настраивать экспресс-панель для перехода на часто посещаемые ресурсы в один клик
- $\checkmark$  на домашней странице отображаются панель закладок либо последние открытые вкладки
- **√** бесплатный штатный VPN для обхода блокировки сайтов
- √ можно смотреть страницы до того, как они полностью загрузились
- Собственный магазин расширений с большим количеством бесплатных плагинов
- √ интегрированный Ad Blocker для блокировки рекламы и вредоносных сайтов
- в версии Opera Browser встроена экономия заряда для ноутбуков и смартфонов
- √ автоматические обновления
- √ работает с горячими клавишами
- встроенный антивирус для шифрования персональных данных и сканирования ссылок на наличие фишинга

# **Недостатки**

- порой конфликтует со скриптами JS
- часто неправильно отображает структуру контента на мобильных устройствах при использовании WML-тем, предназначенных для создания окон и форм для ввода данных (регистрационная форма, чат с онлайн-консультантом и так далее)
- сравнительно высокие системные требования к устройству пользователя
- при открытии большого количества вкладок браузер нередко закрывается в аварийном режиме
- нет автоматического переводчика

### **5. Microsoft Edge**

Новый интернет-обозреватель от компании Microsoft, пришедший на смену Internet Explorer. Встроен в Windows 10. Основываясь на горьком опыте IE, разработчикам удалось создать достойный современный браузер, в котором исправлены все недостатки. Однако движок менять не стали.

Браузер Edge, в отличие от своего предшественника, может похвастаться высокой скоростью загрузки страниц. У обозревателя минималистичный дизайн, присущий многим ведущим конкурентам.

Разработчики создали Microsoft Edge, прежде всего, для работы. Здесь внедрены функции создания комментариев и заметок. Есть возможность импортировать данные в Microsoft OneNote. Все нужные страницы можно сохранять в "Избранное", а информацию из списка для чтения можно изучать даже без доступа к интернету.

Присутствует функция InPrivate для конфиденциального просмотра страниц без сохранения истории посещений.

### **Преимущества**

- есть режим веб-мастера с функцией сохранения элементов с необходимой таблицей стилей при помощи горячих клавиш
- удобный виртуальный помощник Cortana
- $\checkmark$  трансляция видеороликов на телевизоры с технологией Smart TV
- хранение информации и доступ к ней в оффлайн режиме
- режим невидимки

#### **Недостатки**

- небольшой выбор расширений
- сбои в синхронизации

веб-обозревателя - испорченная репутация из-за некачественного Explorer, недоверие со стороны пользователей касательно того, что Microsoft способен сделать достойный браузер

#### Минимизация и сжатие кода

#### Минимизация

Этим термином именуется процесс уменьшения объема кода за счет следующих операций:

- удаление избыточных пробелов, табуляций и переносов строк;
- удаление комментариев;
- удаление дублирующегося кода.

Минификация нужна, чтобы уменьшить размеры файлов с кодом, сделать их понятнее для компьютера и ускорить загрузку веб-страниц. Каждый символ занимает место в памяти. Поэтому код, написанный «для людей», с человекопонятными именами переменных, переносами и пробелами, будет медленным и громоздким с точки зрения компьютера.

Это не значит, что код нужно намеренно делать непонятным. В реальных проектах CSS и JS обычно существуют в двух версиях. Первая версия разработчиков, подробная и ясная, со структурой отступов и наглядными именами переменных. Вторая — минимизированная, с названием, которое традиционно заканчивается на .min.css или .min.js - это договоренность между разработчиками про общие для всех названия..

Минифицированный код нужен не для того, чтобы его потом редактировали. Он загружается на сервер, и после этого с ним не работают. Если нужно внести изменения, их пишут в версии разработчиков, а потом минифицируют код заново.

Минификацией занимаются специальные программы. Они называются минификаторы (minifier) или минимизаторы и могут быть написаны на JS, PHP или другом языке. Такая программа получает на вход код и преобразует его по определенным правилам:

названия переменных сокращаются до одного символа;

переносы строк удаляются;

пробелы и запятые между словами, если они не несут смысла, тоже удаляются;

названия цветов и других сущностей упрощаются;

похожие и одинаковые действия могут объединиться;

комментарии в коде удаляются.

Минимизация — это не сжатие. В процессе не происходит компрессии и изменения формата — только редактирование кода. Минифицированный код — это все еще CSS или JS, написанный «портянкой», непонятный для человека, зато короткий и легковесный.

Минификация происходит перед загрузкой на сервер. До этого в ней просто нет смысла. Если код пока в процессе написания и разработчик запускает его только для тестирования, он работает с «полной» версией. На этом этапе человекопонятность важнее скорости.

В больших проектах код постоянно редактируют, в него что-то добавляют и меняют. Поэтому минификация нужна часто.

Существуют программы для ручной минификации. Это обычно вебсервисы: в поле для ввода текста надо загрузить код и нажать на кнопку Minify. После этого самостоятельно скопировать минифицированный код и сохранить его в файл.

Есть и программы, которые называют таск-менеджерами, — они предназначены для автоматизации рутинных задач разработки.

Известный таск-менеджер для веба называется Gulp. После настройки и привязки к проекту он способен автоматически минифицировать код. Разработчик вводит команду в консоль, Gulp получает ее и выполняет целый комплекс действий:

- минифицирует код;
- сохраняет результат в файл;
- подключает файл к верстке;
- при необходимости открывает проект в браузере, чтобы разработчик мог посмотреть на результат.

На ранних этапах изучения фронтенда можно минифицировать код вручную, но в дальнейшем для большей эффективности лучше научиться работать с таск-менеджерами.

Программ-минификаторов много. Можно ОТКОЫТЬ любую подходящую, скопировать туда код и нажать на кнопку минификации. Скрипт автоматически минифицирует CSS или JavaScript и покажет, сколько памяти удалось сохранить. Нужно скопировать из окна минифицированный код, вставить его в файл с окончанием .min.css или .min.js и сохранить. Затем минифицированный файл останется подключить к HTML-странице. Это занимает меньше пяти минут.

Автоматическая минификация сложнее: понадобится разобраться с Gulp или другим похожим инструментом и настроить его. Зато потом все действия будут выполняться без участия пользователя.

### Сжатие

Наиболее простым способом уменьшения размера загружаемых объектов с точки зрения внедрения является сжатие текстовых файлов при помощи технологии gzip. Эта технология, основанная на широко известном алгоритме DEFLATE, существует уже более 13 лет. По данным компании Google, среди всех использующихся на сегодняшний день браузеров 99,8% распознают gzip-сжатие HTML-документов и файлов CSS и JavaScript.

Благодаря автоматической генерации, сложной разметке и внедрению Unicode, современные web-страницы могут иметь довольно большой размер в байтах. Это значит, что для их пересылки по сети требуется больше времени. Хорошо, когда канал связи "толстый", и скорость передачи высокая. В этом случае лишние 100-200 килобайт погоды не делают. Совсем другое дело, когда ваш клиент сидит на модеме или GPRS-телефоне на каком-нибудь хуторе близ Диканьки, или же сервер подключен к Сети через асимметричную ADSL-линию.

Здесь каждый килобайт дорог, особенно если кого-то из вас попросят

заплатить денег за передачу этого килобайта.

В протоколе HTTP, используемом для World Wide Web, предусмотрена возможность сжатия передаваемых данных. Для этого могут применяться способы сжатия, сходные с программами вроде zip, gzip, bzip2, rar и т.д.

Но сжатые сервером данные (например, передаваемая HTMLстрница) не записываются в файл на диске, а сразу передаются клиенту в сжатом виде. При этом может быть достигнута существенная экономия трафика и времени передачи.

Из практики известно, что не все типы файлов сжимаются одинаково хорошо.

Длинный русский текст в кодировке КОИ-8, например, может быть сжат архиватором bzip2 в 3-4 раза. Ещё лучше сжимаются HTMLдокументы, благодаря повторяющимся элементам разметки. Совсем плохо сжимаются JPEG-картинки, потому что к ним уже применено арифметическое кодирование (это заключительный этап процесса сжатия JPEG).

Вывод: не для всех типов передаваемых данных целесообразно применять сжатие. Наибольший смысл оно имеет для HTML-страниц, так как они хорошо сжимаются и имеют большой размер.

Со времен появления поддержки протокола HTTP/1.1 браузеры указывают в HTTP-запросах поддерживаемые типы сжатия, устанавливая заголовок Accept-Encoding:

Accept-Encoding: gzip, deflate

Если веб-сервер получает такой заголовок в запросе, он может при-

менить сжатие ответа одним из методов, перечисленных клиентом. Отправляя ответ, сервер уведомляет клиента о том, каким методом сжимался ответ, при помощи заголовка Content-Encoding.

### Content-Encoding: gzip

Для использования технологии gzip-сжатия обычно достаточно прописать несколько строк в конфигурационном файле сервера, и общая скорость загрузки может возрасти на десятки и даже сотни процентов — размер сжатых файлов обычно не превышает 20% от исходного размера.

С использованием gzip-сжатия нагрузка на браузеры пользователей практически не возрастает, поскольку восстановление сжатого файла малого размера (а на веб-страницах размеры текстовых файлов измеряются в килобайтах) происходит почти мгновенно. Временные затраты возможны на стороне сервера, но только в случае динамического сжатия, т. е. сжатия в реальном времени. В ситуации, когда динамическое сжатие оказывает недопустимо большую нагрузку на веб-сервер, следует применять статическое сжатие, т. е. сжатие и кэширование всех необходимых файлов только при их изменении.

Используя gzip-сжатие, важно убедиться в том, что оно отключено для изображений и других двоичных файлов. Поскольку эти файлы уже сжаты, а их размер обычно существенно превышает размеры типичных текстовых файлов, применение gzip-сжатия не принесет никакого выигрыша в клиентском быстродействии веб-страниц, а лишь увеличит нагрузку на сервер. Следует также обратить внимание на то, что сжатие эффективно только для файлов размером порядка одного килобайта и более. Сжатие файлов меньшего размера ощутимого результата, скорее всего, не принесет.

Достичь дополнительного выигрыша при сжатии файлов HTML и CSS можно также за счет применения стандартов верстки, при которых везде, где это возможно, используется один и тот же регистр, а все HTMLатрибуты, CSS-свойства и другие подобные элементы разметки упорядочиваются (чаще всего по алфавиту).